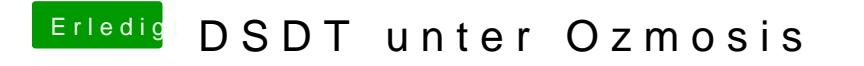

Beitrag von TuRock vom 7. Dezember 2013, 18:35

Wo oben, ich sehe nichts